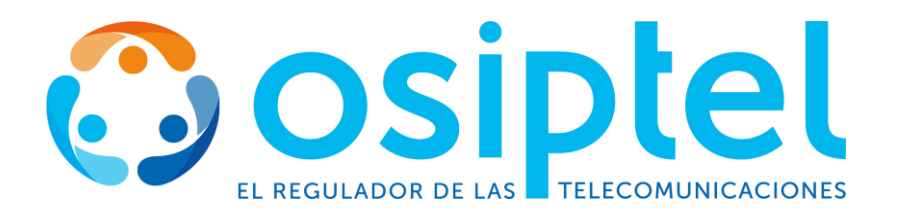

## **RESULTADOS PRELIMINARES DE EVALUACIÓN DE CONOCIMIENTOS PROCESO DE SELECCIÓN CAS N° 099-2023-OSIPTEL ASISTENTE ECONOMICO (01 VACANTE)**

Los/as candidatos/as que alcanzaron el Puntaje Mínimo aprobatorio de 13.00 puntos en la Evaluación de Conocimientos pasarán **a la Evaluación Psicotécnica y Psicolaboral.**

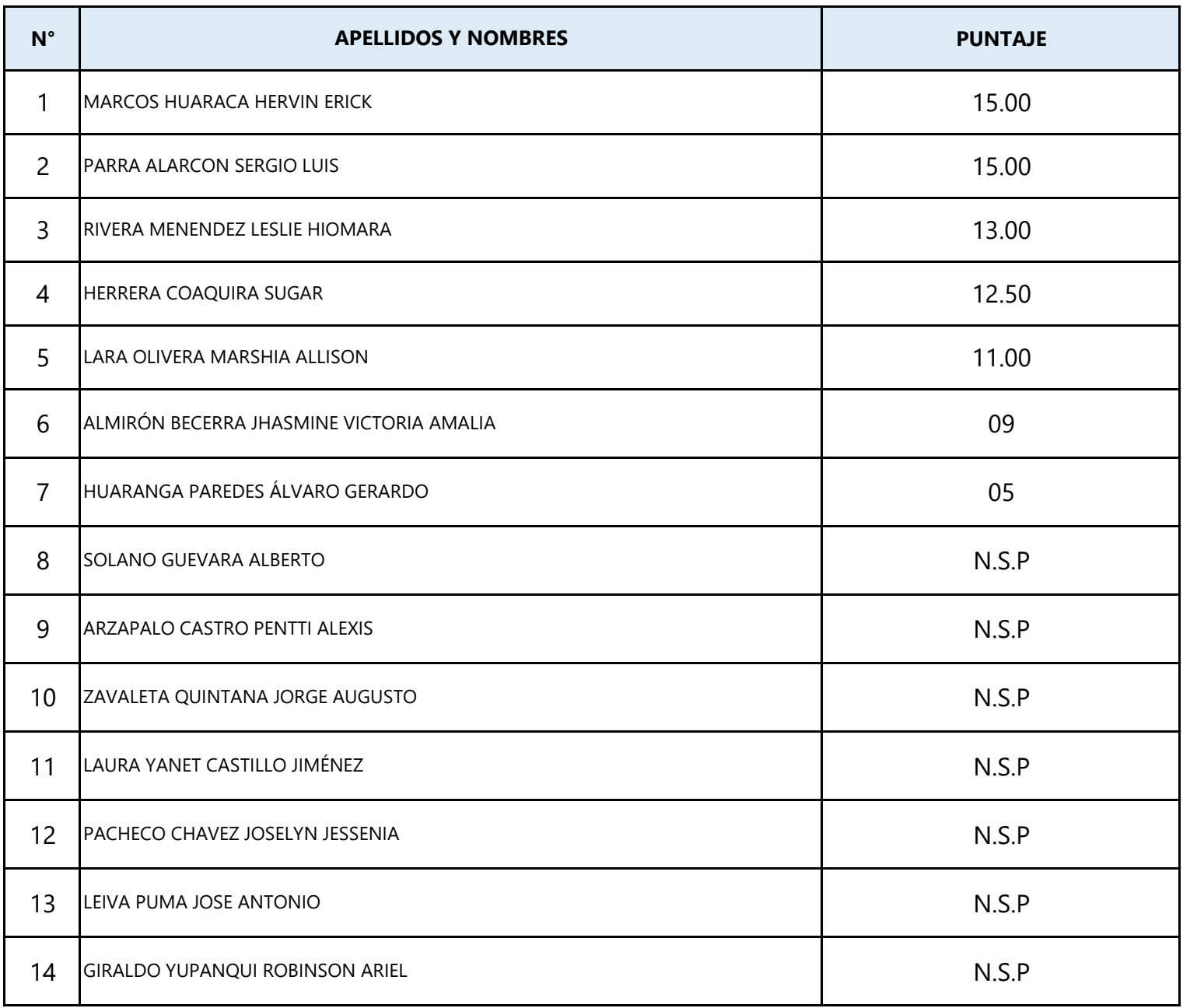

San Borja, 14/11/2023 **Oficina de Recursos Humanos**

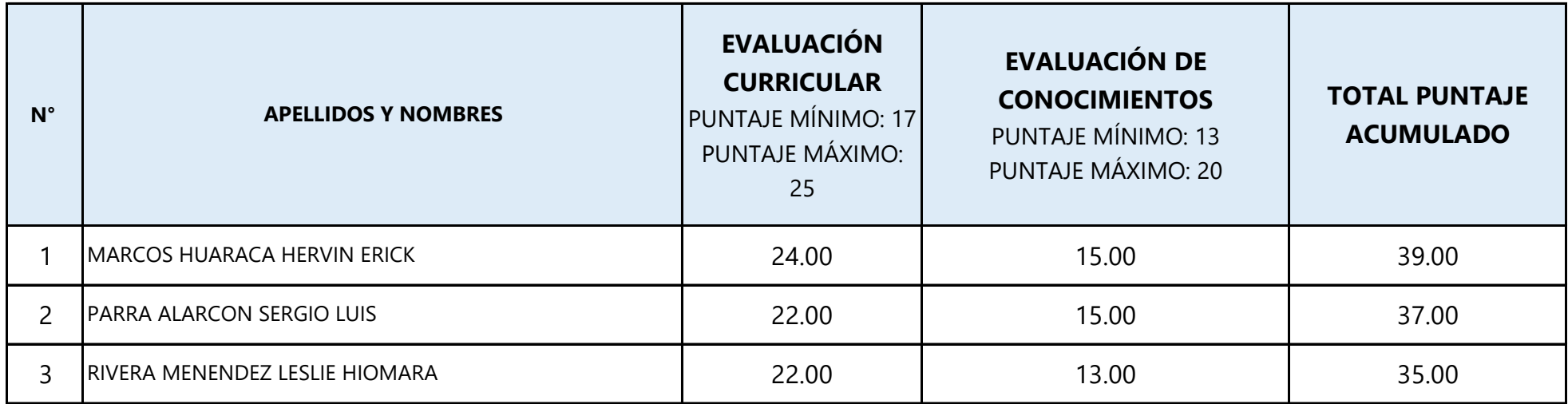

## **RESULTADOS PRELIMINARES DE PUNTAJES ACUMULADOS PROCESO DE SELECCIÓN CAS N° 099-2023-OSIPTEL ASISTENTE ECONOMICO (01 VACANTE)**

Sólo acceden a la evaluación Psicotécnica y Psicolaboral - Online final los/as candidatos/as que hayan obtenido el puntaje mínimo en cada una de las evaluaciones preliminares (Curricular, Conocimientos) y que, de acuerdo al puntaje acumulado obtenido, se ubiquen dentro de los primeros cinco candidatos/as con mayor puntaje, excepto en las situaciones de empate y los **casos donde se convoque más de una posición, en los cuales pueden ser más candidatos/as.**

## **PLATAFORMA EVALUAR.COM Evaluación Psicotécnica y Psicolaboral Online: Martes 14 de Noviembre de 2023 HORA DE FIN: 3:00 PM NOTA: Se les enviará a sus correos electrónicos los detalles y link para ingresar a la plataforma Evaluar.com**